Measurement **Devices** 

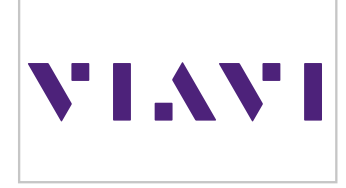

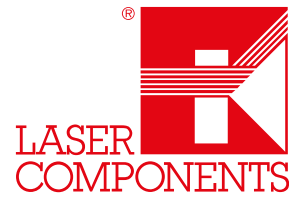

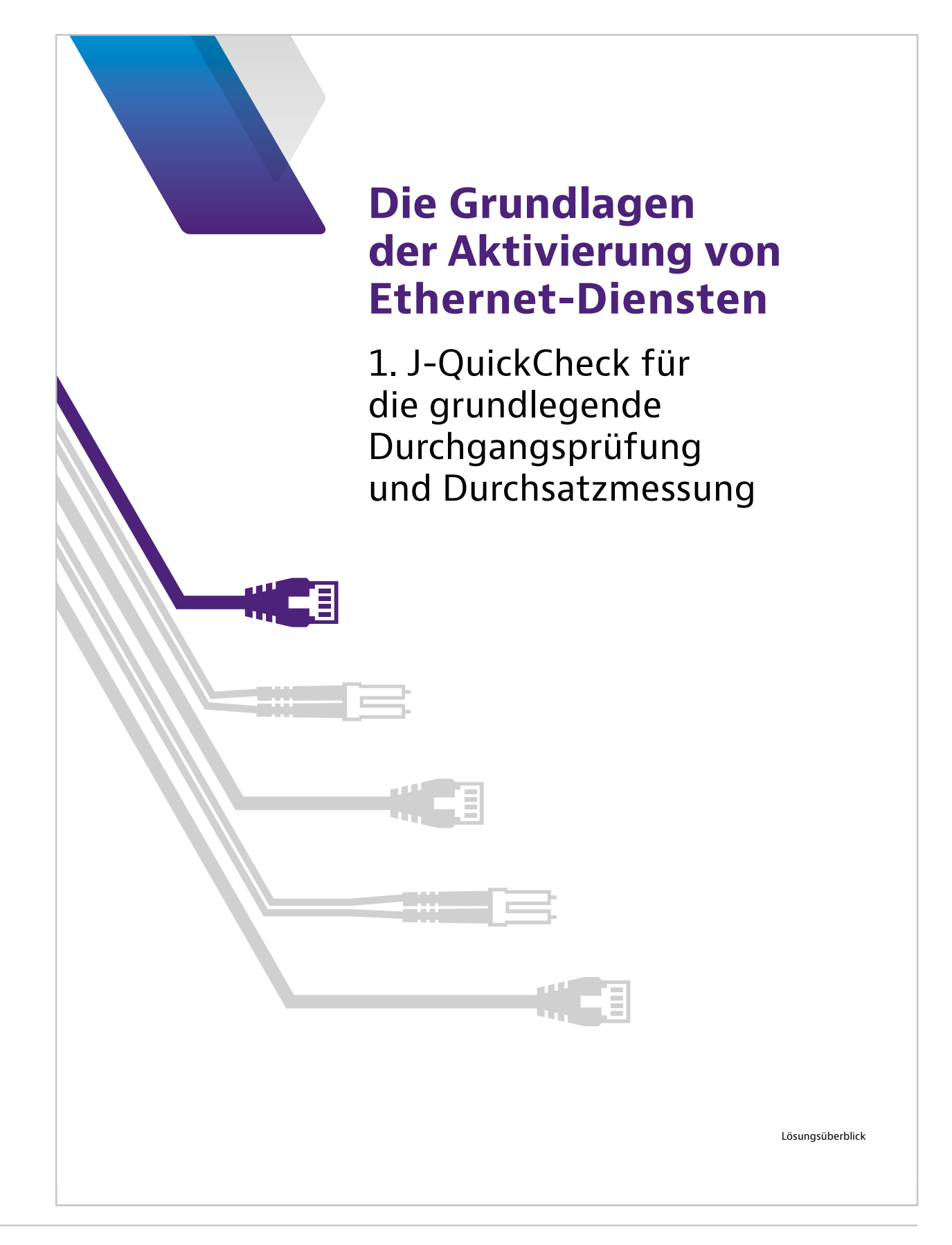

 $\mathbbm{1}$ 

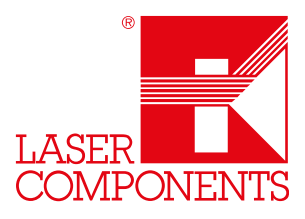

Die zunehmende Verbreitung der Kommunikations- und Datendienste erhöht die Nachfrage nach unterbrechungsfreien Ethernet-Netzwerken. Da Unternehmen wie auch Verbraucher immer mehr Daten übertragen, stehen die Serviceprovider vor der Herausforderung, in kürzester Zeit zuverlässige Ethernet-Verbindungen mit einem Wachstumspfad anzubieten. Die Kunden verlangen nach einem einfachen und erschwinglichen Zugang zu hochbitratigen, sicheren und cloudbasierten Datendiensten, wie Streaming, Internet der Dinge (IoT) und die Netzwerke der nächsten Generation. Gleichzeitig sind die Serviceprovider aber auch daran interessiert, neue Dienste anzubieten und sich so neue Umsatzströme zu erschließen. Um von der gestiegenen Nachfrage zu profitieren und die Betriebskosten unter Kontrolle zu halten, sind die Serviceprovider auf Mess- und Prüftechnik angewiesen, die ihnen hilft, Ethernet-Verbindungen schnell, sicher, wirtschaftlich und mit möglichst wenig Aufwand zu aktivieren und zu überwachen.

## **Durchgangsprüfung und Durchsatzmessung**

#### **Vorteil:**

VIAVI Solutions ist der einzige Anbieter auf dem Markt, der diesen Test zur Verfügung stellt. Die bei der Aktivierung der Dienste eingesparte Zeit kann die Testdauer insgesamt um 75 % und mehr verringern.

Diese Kurzbeschreibung konzentriert sich auf J-QuickCheck als den ersten Test, der bei der Aktivierung von Ethern-Diensten auszuführen ist. Im Unterschied zu einer komplizierten manuellen Messung lässt sich dieser Test in 2–3 Minuten in Form einer einfachen Durchgangsprüfung und Durchsatzmessung ausführen. Im Folgenden wird der eigenständige J-QuickCheck erläutert. Darüber hinaus kann dieser Ablauf aber auch als "Vortest" in die Tests RFC 2544/Y.1564 integriert sein. Als Vortest überprüft J-QuickCheck in kürzester Zeit die grundlegende Verbindung und den Durchsatz des Netzwerks, um zu ermitteln, ob der zeitaufwändigere Test RFC 2544/Y.1564 zur Aktivierung der Dienste ausgeführt werden kann.

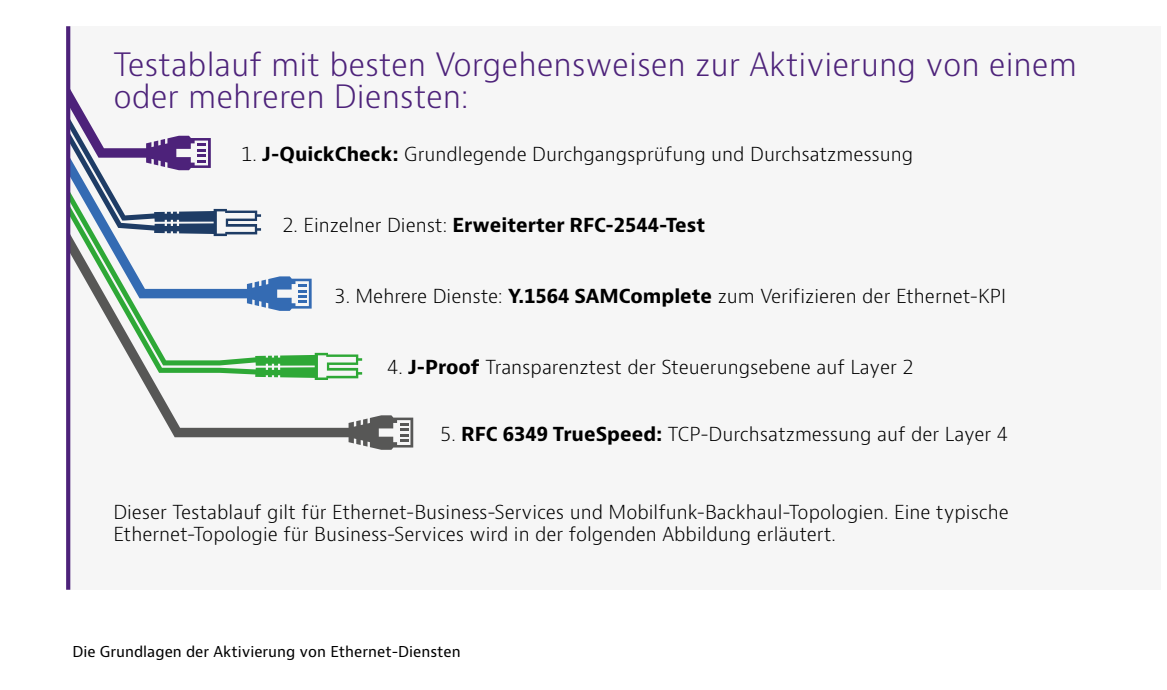

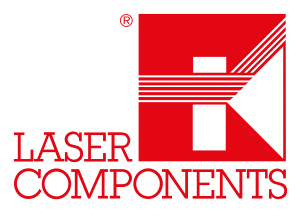

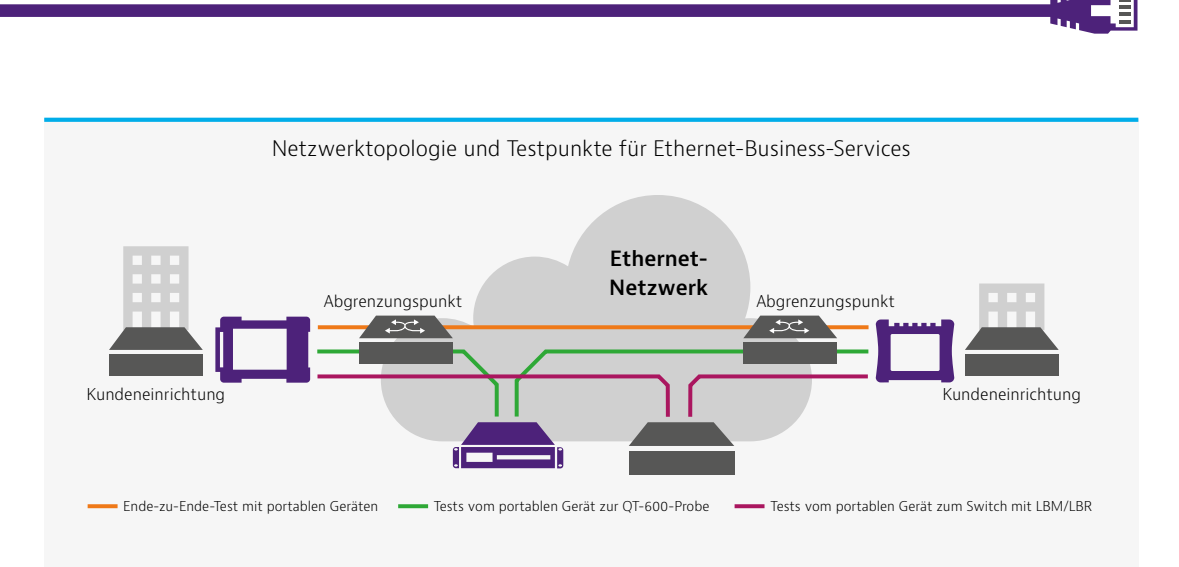

Die oben stehende Ethernet-Topologie zeigt, dass das Testpaket von VIAVI zur Aktivierung von Diensten zwischen physischen Testern (portable Geräte), installierten Netzwerk-Probes (VIAVI QT-600), Micro-Ethernet-Probes (JMEP) auf Grundlage der SFP-Technologie und sogar zwischen Netzwerkgeräten, die Loopback-Mitteilungen und -Antworten (LBM/LBR) unterstützen, testen kann. Bei RFC 6349 TrueSpeed kann der TCP-Test zwischen portablen Geräten und Software-Clients ausgeführt werden, um die Erlebnisqualität des Endnutzers auf der TCP-Anwendungsebene exakt zu ermitteln.

# **Bestandteile und Vorteile von J-QuickCheck**

Die folgende Tabelle beschreibt die Bestandteile des J-QuickCheck-Tests sowie die Erweiterungen von VIAVI, die beispiellose Vorteile bieten:

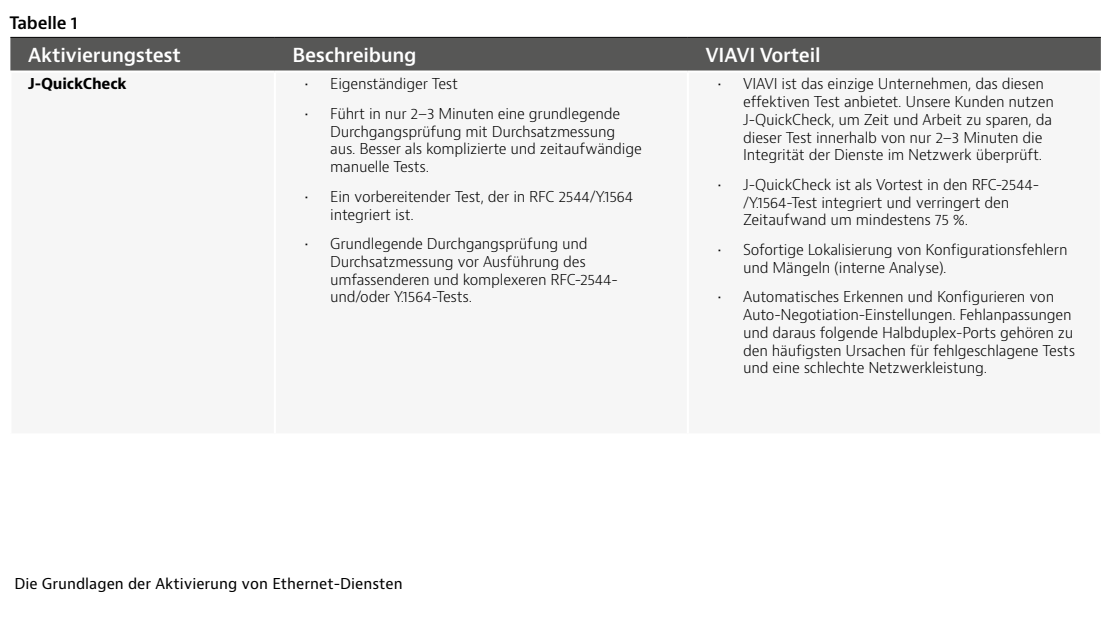

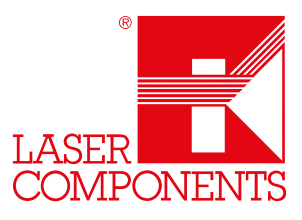

**Aktivierungstest Beschreibung VIAVI Vorteil Erkennen der Auto-Negotiation-Einstellungen** • Automatisches Konfigurieren der für das Netzwerk benötigten Auto-Negotiation-Einstellungen. • Hierbei handelt es sich um einen häufigen Anwenderfehler, der die Ergebnisse der RFC 2544-/Y.1564-Tests verfälschen kann. Dieser Schritt gewährleistet die korrekte Einstellung der Auto-Negotiation. **Automatische Erkennung des VLANs vom Loopback-Gerät am fernen Ende** • Das lokale MTS führt einen VLAN-Schleifenscan (Loopback) aus, um das VLAN des Loopback-Gerätes am fernen Ende zu ermitteln. • Das VLAN des Gerätes am fernen Ende wird häufig falsch konfiguriert. Die manuelle Eingabe des korrekten VLANs durch den Techniker ist sehr zeitaufwändig. Das automatische Erkennen des VLANs beschleunigt den Vorgang und ermöglicht Zeiteinsparungen von mehreren Stunden. **Verbindungsprüfung zum Loopback-Gerät am fernen Ende** • Das lokale MTS kann die Verbindung auf den Schichten 2 und 3 kontrollieren und einen VIAVI-Loop, einen Soft-Loop und einen Hard-Loop aktivieren. • So muss der Techniker keine detaillierten Einstellungen für einen Test mehr selbst vornehmen oder den Loopback-Modus aktivieren. **Schnelle Durchsatzmessung**  • Dieser Test überprüft, ob das Netzwerk aktiv ist und im Prinzip funktioniert. • Zurzeit ist VIAVI der einzige Anbieter auf dem Markt, der diesen Test zur Verfügung stellt. Im Unterschied zu einer zeitaufwändigeren manuellen Messung lässt sich dieser Test in 2–3 Minuten in Form einer einfachen Durchgangsprüfung und Durchsatzmessung ausführen. Manche Betreiber nutzen auch nur diesen Test, um schnell die Integrität des Netzwerkdienstes nachzuweisen.

# **Mühelose Konfiguration und Testausführung**

Nebenstehend ist der Konfigurationsbildschirm des J-QuickCheck-Tests auf dem lokalen MTS abgebildet. Für den Test auf Schicht 2 muss kein Remote-Gerät eingerichtet werden. Bei Tests auf Schicht 3 muss der Techniker nur die IP-Adresse des Loopback-Gerätes am fernen Ende eingeben und die Start-Taste drücken. Anschließend führt das MTS automatisch die in Tabelle 1 genannten Testschritte aus.

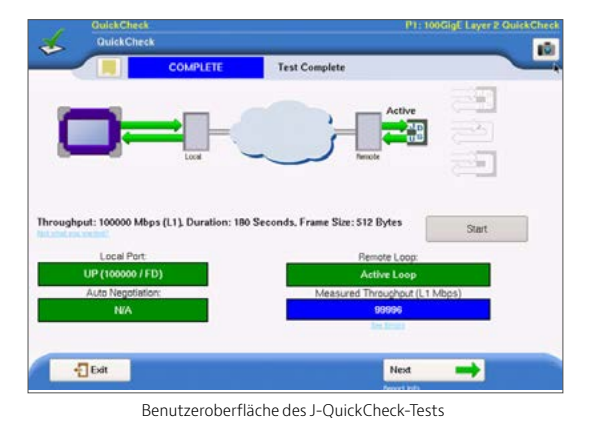

Die Grundlagen der Aktivierung von Ethernet-Diensten

Germany & Other Countries Laser Components GmbH Tel: +49 8142 2864 – 0 Fax: +49 8142 2864 – 11 info@lasercomponents.com www.lasercomponents.com

 $\overline{4}$ 

**1. J-QuickCheck für die grundlegende Durchgangsprüfung und Durchsatzmessung**

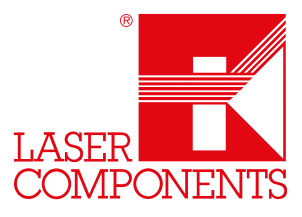

### **Zeiteinsparungen mit J-QuickCheck**

#### **Auto-Negotiation**

Wenn ein lokaler Tester mit dem Netzwerk verbunden wird, müssen dieser Tester und die Netzwerkgeräte, wie der Ethernet-Switch, die korrekte Vollduplex-Rate "vereinbaren" oder die Schnittstelle wird standardmäßig auf Halbduplex gesetzt. Wenn die Schnittstelle diese Vereinbarung (Negotiation) nicht ordnungsgemäß durchführen kann und daher auf Halbduplex-Betrieb umschaltet, gibt der RFC 2544/Y.1564-Test für die betreffende CIR-Rate fälschlicherweise einen sehr geringen Durchsatz an. Sollte die Übertragungsstrecke auf Halbduplex eingerichtet sein, werden bei einer CIR-Rate von 100 Mbit/s möglicherweise höchstens 10 Mbit/s erreicht.

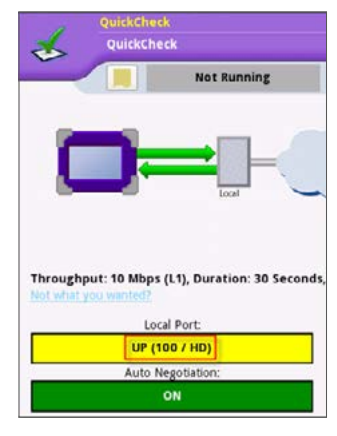

erkannt hat. Der J-QuickCheck-Test ermittelt die Einstellungen des angeschlossenen Ports und stellt automatisch sicher, dass die maximale Vollduplex-Rate eingestellt wird, bevor der weitaus

In dem hier gezeigten Beispiel hat ein Switch-Port keine Auto-Negotiation durchgeführt. Daher wurde der Halbduplex-Modus (HD) aktiviert, den der J-QuickCheck-Test sofort

zeitaufwändigere RFC 2544-/Y.1564-Test startet. Damit kann sich die Testdauer insgesamt um mehrere Stunden verkürzen. Zudem muss der Servicetechniker nicht mehr Unterstützung durch höher qualifizierte Kollegen erhalten, wodurch der Serviceprovider noch mehr Zeit spart.

### **Falsch konfiguriertes VLAN**

Für gewöhnlich muss der Techniker zuerst das VLAN richtig im lokalen Tester eintragen. Häufig erfolgt diese Eingabe jedoch falsch oder der Techniker ist sich nicht einmal bewusst, dass das Netzwerk VLAN-Tags verwendet. Beispielsweise könnte das Netzwerk für das VLAN 202 zwischen den Testern am lokalen und fernen Ende konfiguriert sein. Wenn der Techniker jedoch kein oder ein falsches VLAN eingibt, kann das Remote-Gerät die Loopback-Befehle nicht empfangen. Im Ergebnis muss er technische Unterstützung anfordern oder sogar das Network Operations Center (NOC) kontaktieren, was mit einem erheblichen und unnötigen Zeitaufwand verbunden ist. Noch problematischer wird die Situation, wenn die Netzwerkdokumentation nur mangelhaft erstellt wurde.

Der vom J-QuickCheck-Test ausgeführte VLAN-Scan sendet automatisch "Hello"-Befehle an alle 4096 VLANs und erstellt eine Liste der Remote-Geräte, die über ein VLAN mit der VIAVI Gerätekennung antworten. Dieser Scan ist in nur etwa zehn Sekunden abgeschlossen. Dabei werden deutliche Zeiteinsparungen erzielt, da eine falsche VLAN-Konfiguration zu den häufigsten Konfigurationsfehlern zählt.

Darüber hinaus erkennt der J-QuickCheck-Test in den folgenden Fällen die passende Schleife und aktiviert diese:

- VIAVI-Loop: Ein Gerät, das auf den VIAVI-Befehl zur Aktivierung der Schleife antwortet.
- Soft-Loop: Ein Netzschnittstellengerät (NID), Switch oder ein anderes Gerät, das sich bereits im lokalen Loopback-Modus befindet und MAC-Adressen austauscht.
- y Hard-Loop: Ein Kabel, das fest als Schleife geschaltet ist, sodass keine MAC-Adressen ausgetauscht werden müssen.

Die Grundlagen der Aktivierung von Ethernet-Diensten

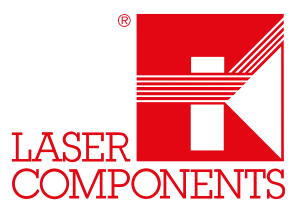

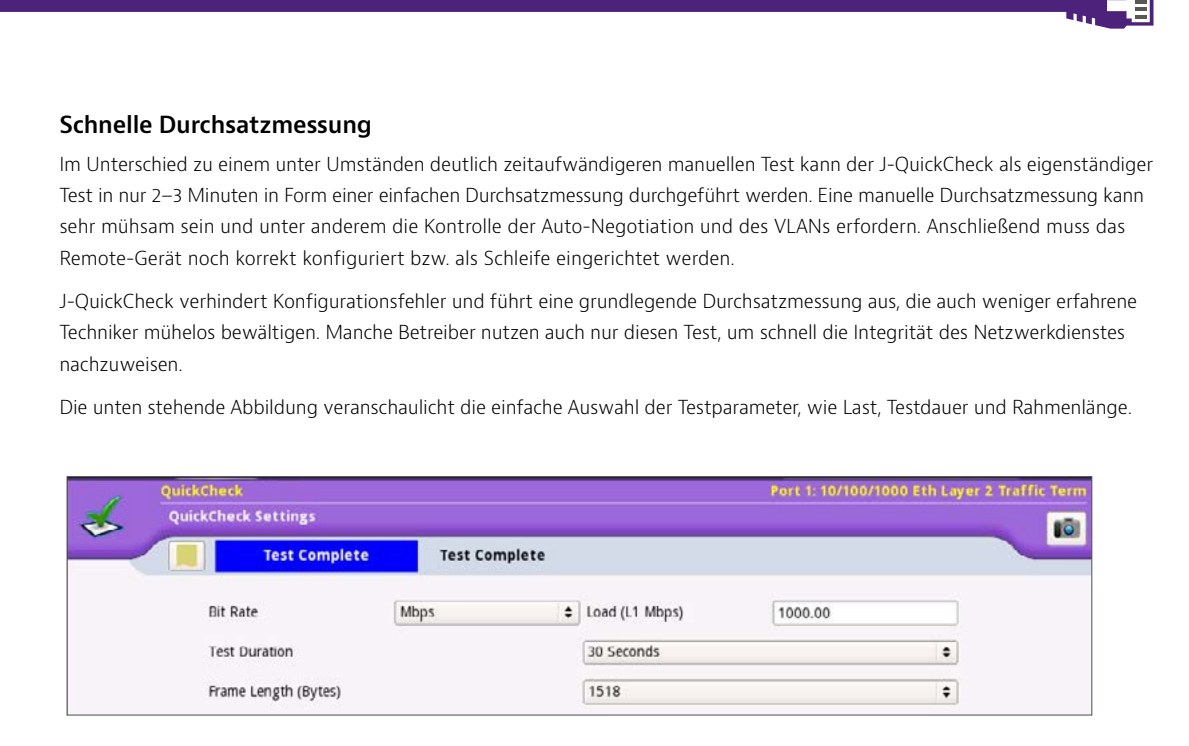

Nach Abschluss des Tests wird der gemessene Durchsatz (Abbildung rechts) angezeigt. Anschließend kann der Techniker sich die einzelnen Fehler, wie fehlerhafte Rahmen, OOS-Rahmen und verlorene Rahmen anzeigen lassen (Abbildung unten).

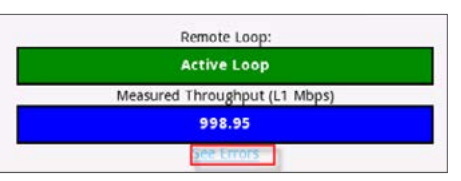

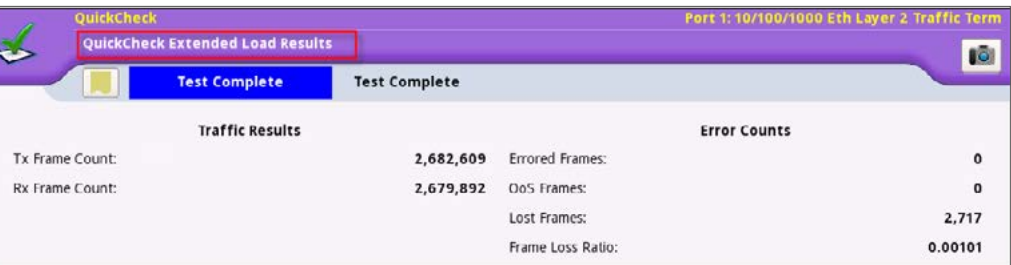

Die Grundlagen der Aktivierung von Ethernet-Diensten

05/20 / VO1 / MC-IF / viavi/nitro/1-j-quickcheck\_de 605/20 / V01 / MC-IF / viavi/nitro/1-j-quickcheck\_de  $6\overline{6}$ 

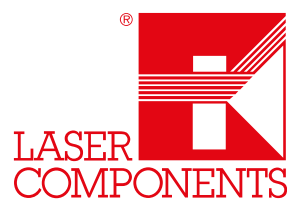

Als Vortest im Rahmen von RFC 2544/Y.1564 verhindert J-QuickCheck Probleme, die durch solche Konfigurationsfehler verursacht werden, da die sehr schnelle Durchsatzmessung den Techniker innerhalb von Sekunden darüber informiert, ob eine fehlerhafte Konfiguration zu übermäßigen Abweichungen führt. Wenn QuickCheck beispielsweise innerhalb von Sekunden anstatt nach zig Minuten oder sogar Stunden feststellt, dass sich eine Policing-Komponente im Netzwerk befindet, verkürzt sich die Testdauer für den RFC 2544-/Y.1564-Test insgesamt drastisch.

### **Fazit**

Die Aktivierung der Ethernet-Dienste ist der erste Schritt zur Sicherung einer hohen Kundenzufriedenheit. Die Serviceprovider müssen gewährleisten, dass die Parameter zur Aktivierung der Dienste möglichst kostensparend konfiguriert werden. Der von VIAVI angebotene J-QuickCheck-Test bietet in Hinblick auf den Zeitaufwand, die Effizienz und die Genauigkeit deutliche Vorteile, sodass der Aktivierungsprozess möglichst reibungslos und einfach durchgeführt werden kann.

Weitergehende Informationen zu den Prüf- und Messlösungen von VIAVI finden Sie auf **viavisolutions.de**

© 2017 VIAVI Solutions Inc. Die in diesem Dokument enthaltenen Produktspezifikationen und Produktbeschreibungen können ohne vorherige Ankündigung geändert werden. ethernetsas-jquick-sb-tfs-nse-de 30187602 900 0517

 $\overline{7}$